# **TraversalKit Documentation**

*Release 0.3.1*

**Dmitry Vakhrushev**

**Sep 03, 2017**

## Contents:

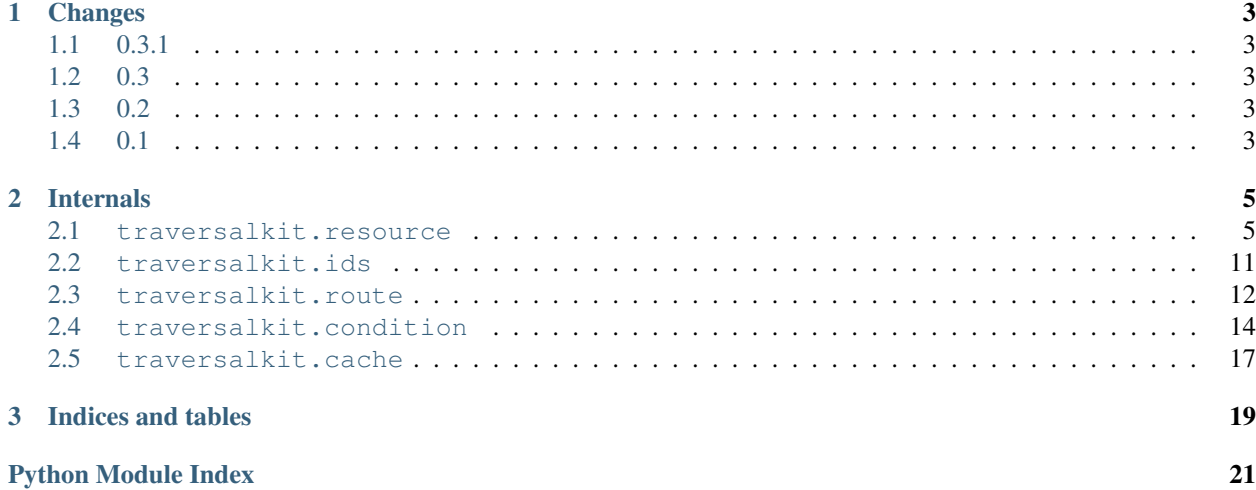

The library provides tools to build resource tree for applications that use traversal routing. It has been developed to be used with [Pyramid](http://docs.pylonsproject.org/projects/pyramid/en/latest/) web application framework, however it does not depend on it and can be used within any application.

It helps implement resource tree hierarchy in a simple declarative way:

```
>>> from traversalkit import Resource, DEC_ID
>>> class Root(Resource):
... """ Tree root """
>>> @Root.mount('users')
... class Users(Resource):
... """ Users collection """
>>> @Users.mount_set(DEC_ID, metaname='user_id')
... class User(Resource):
... """ User resource """
>>> @Root.mount('posts')
... @User.mount('posts')
... class Posts(Resource):
... """ Posts collection """
>>> @Posts.mount_set(DEC_ID, metaname='post_id')
... class Post(Resource):
... """ Post resource """
>>> for route in Root.routes():
... print(route)
<Route: />
<Route: /posts/>
<Route: /posts/{post_id}/>
<Route: /users/>
<Route: /users/{user_id}/>
<Route: /users/{user_id}/posts/>
<Route: /users/{user_id}/posts/{post_id}/>
```
These resources comply [Pyramid traversal](http://docs.pylonsproject.org/projects/pyramid/en/latest/narr/traversal.html) interface and [Pyramid location awareness](http://docs.pylonsproject.org/projects/pyramid/en/latest/narr/resources.html#location-aware-resources) interface.

```
\rightarrow\rightarrow root = Root()
>>> user = root['users']['1']
>>> user
<User: /users/1/>
>>> user.__name__
'1'
>>> user.__parent__
<Users: /users/>
>>> user['posts']
<Posts: /users/1/posts/>
>>> user['documents'] # DOCTEST: +ellipsis
Traceback (most recent call last):
...
KeyError: ('documents', '/users/1/')
```
## CHAPTER 1

## Changes

## <span id="page-6-1"></span><span id="page-6-0"></span>**0.3.1**

• Fixed typos of README.rst and CHANGES.rst.

## <span id="page-6-2"></span>**0.3**

- Added support of conditional routes. See module [traversalkit.condition](#page-17-1).
- Added support of resource tree introspection by [traversalkit.resource.Resource.routes\(\)](#page-10-0).
- Added resource URI into raising errors to make them more informative.
- Added support of disengageable resource cache. See class [traversalkit.cache.Cache](#page-20-1).

## <span id="page-6-3"></span>**0.2**

• Added method [traversalkit.resource.Resource.get\(\)](#page-11-0).

## <span id="page-6-4"></span>**0.1**

Initial release.

# CHAPTER 2

## Internals

<span id="page-8-6"></span><span id="page-8-0"></span>This section contains complete documentation of internal modules that is generated from doc-strings.

#### <span id="page-8-1"></span>**traversalkit.resource**

#### **Resource**

<span id="page-8-5"></span><span id="page-8-3"></span>class traversalkit.resource.**Resource**(*name=''*, *parent=None*, *payload=None*, *node=None*) Base class of resource.

**\_\_nodeclass\_\_**

Class of route nodes. Links to [traversalkit.route.Node](#page-15-1).

<span id="page-8-4"></span>**\_\_routeclass\_\_**

Class of route. Links to [traversalkit.route.Route](#page-16-0).

```
__cacheclass__
  traversalkit.cache.Cache.
```

```
__not_exist__
```
Exception class or list of ones, that should be treated as a signal that resource does not exist.

These exceptions will be replaced by KeyError within methods  $getitem$  (), [get\(\)](#page-11-0), and [node\(\)](#page-12-0).

```
>>> import re
>>> from traversalkit import Resource
>>> class Files(Resource):
... ''' Files collection '''
>>> @Files.mount_set(re.compile(r'^[\w\d\.\_]+$'),
... metaname='filename')
... class File(Resource):
```

```
... ''' File resource '''
... __not_exist__ = IOError
... # ^^^^^^^^^^^^^
... def on_init(self, payload):
... with open(self.__name__) as f:
... self.content = f.read()
>>> files = Files()
>>> files['nonexistent_file.txt'] # DOCTEST: +ellipsis
Traceback (most recent call last):
...
KeyError: ('nonexistent_file.txt', '/')
```
#### **\_\_name\_\_**

Resource name, which has been passed to parent's \_\_getitem\_() or [get\(\)](#page-11-0) method.

#### **\_\_parent\_\_**

Link to a parent resource. It is actually a property, which stores weak reference to the parent.

#### **\_\_cache\_\_**

Cache of child resources. It is used by  *and*  $get()$  *methods. Instance of* [\\_\\_cacheclass\\_\\_](#page-8-2).

#### **\_\_node\_\_**

Route node, which has been used to create this resource. Instance of  $\Box$  nodeclass  $\Box$ .

#### **\_\_route\_\_**

Route, which has been used to create this resource. Instance of  $\_\_route{class}\_\_$ .

#### **uri**

URI of the resource.

#### <span id="page-9-0"></span>classmethod **mount**(*name*, *class\_=None*, *complies=None*, *\*\*kw*)

Mounts single named child resource.

#### **Parameters**

- **name**  $(str)$  Name of the child resource.
- **class** ([Resource](#page-8-5)) Child resource class.
- **complies** ([Condition](#page-17-2)) Condition of the route. See examples of [traversalkit.](#page-18-0) condition. Under and traversalkit.condition. Recursion for details.

Returns Unmodified class.

The method can be used as a decorator.

```
>>> from traversalkit import Resource
>>> class Root(Resource):
... ''' Site root '''
>>> @Root.mount('users')
... class Users(Resource):
... ''' Collection of users '''
>>> root = Root()
>>> root['users']
<Users: /users/>
```
<span id="page-10-1"></span>classmethod **mount\_set**(*pattern*, *class\_=None*, *metaname=None*, *complies=None*, *\*\*kw*) Mounts set of child resources.

Parameters

- **pattern** (regex) Regular expression to match child name.
- **class** ([Resource](#page-8-5)) Child resource class.
- **metaname**  $(str)$  Name of the route. It is used by node ().
- **complies** ([Condition](#page-17-2)) Condition of the route. See examples of [traversalkit.](#page-18-0) condition. Under and traversalkit.condition. Recursion for details.

Returns Unmodified class\_.

The method can be used as a decorator.

```
>>> from traversalkit import Resource, DEC_ID
>>> class Users(Resource):
... ''' Collection of users '''
>>> @Users.mount_set(DEC_ID, metaname='user_id')
... class User(Resource):
... ''' User resource '''
>>> users = Users()
>>> users['1']
<User: /1/>
>>> users['john'] # DOCTEST: +ellipsis
Traceback (most recent call last):
...
KeyError: ('john', '/')
```
#### <span id="page-10-0"></span>classmethod **routes**()

Iterates over all routes available at the current resource.

The method is useful for resource tree introspection and documentation.

Returns Iterator over available routes, see [traversalkit.route.Route](#page-16-0).

```
>>> from traversalkit import Resource, DEC_ID
>>> class Root(Resource):
... ''' Site root '''
>>> @Root.mount('users')
... class Users(Resource):
... ''' Collection of users '''
>>> @Users.mount_set(DEC_ID, metaname='user_id')
... class User(Resource):
... ''' User resource '''
>>> for route in Root.routes():
... print(route)
<Route: />
<Route: /users/>
<Route: /users/{user_id}/>
```
<span id="page-11-2"></span>**on\_init**(*payload*)

Initialization callback.

Derived classes should override this method instead of \_\_init\_\_().

**Parameters payload** – Some additional data, that can be passed into initialization routine through  $get()$  or [node\(\)](#page-12-0). If resource is created by  $getitem()$ , the parameter will be None.

<span id="page-11-1"></span>**\_\_getitem\_\_**(*name*)

Returns child resource by its name.

Child resource class should be mounted using  $m$ ount () or  $m$ ount\_set() methods.

The method uses cache. Therefore it won't create child resource, if it's already created.

**Parameters name** (str) – Resource name.

Returns Child resource.

Return type *[Resource](#page-8-5)*

Raises **KeyError** – If name does not match any route, or current route does not comply condition.

```
>>> from traversalkit import Resource, DEC_ID
>>> class Root(Resource):
... ''' Site root '''
>>> @Root.mount('users')
... class Users(Resource):
... ''' Collection of users '''
>>> @Users.mount_set(DEC_ID, metaname='user_id')
... class User(Resource):
... ''' User resource '''
>>> root = Root()
>>> root['users']
<Users: /users/>
>>> root['users']['1']
<User: /users/1/>
```
<span id="page-11-0"></span>**get**(*name*, *payload=None*)

Returns child resource by its name.

Child resource class should be mounted using  $mount$  () or  $mount\_set$  () methods.

The method uses cache. Therefore it won't create child resource, if it's already created.

Parameters

- **name**  $(str)$  Resource name.
- **payload** Optional resource payload.

Returns Child resource.

Return type *[Resource](#page-8-5)*

Raises **KeyError** – If name does not match any route, or current route does not comply condition.

```
>>> from traversalkit import Resource, DEC_ID
>>> class Root(Resource):
... ''' Site root '''
>>> @Root.mount('users')
... class Users(Resource):
... ''' Collection of users '''
>>> @Users.mount_set(DEC_ID, metaname='user_id')
... class User(Resource):
... ''' User resource '''
... def on_init(self, payload):
... if payload is not None:
... self.id = payload['id']
... self.name = payload['name']
>>> root = Root()
>>> root['users']
<Users: /users/>
>>> user = root['users'].get('1', {'id': 1, 'name': 'John'})
>>> user
<User: /users/1/>
>>> user.name
'John'
>>> user.id
1
```
#### <span id="page-12-0"></span>**node**(*name*)

Returns context manager of named route node.

```
Parameters name (string) – Name of the route node, i.e. name parameter of mount () or
   mount_set().
```
Raises **KeyError** – If node does not exist or current route does not comply condition.

The context manager can be used to create multiple child resources, passing route validation only once. It has the following signature:

**def** create\_child(name, payload=None):

Parameters

- **name**  $(string)$  Name of the resource.
- **payload** Optional resource payload.

Returns Child resource.

Return type *[Resource](#page-8-5)*

```
>>> from traversalkit import Resource, DEC_ID
>>> class Users(Resource):
... ''' Collection of users '''
... def index(self):
... # Let's imagine these data come from DB
... # and there is a lot of records.
... users = [{'id': 1, 'name': 'Jonh'},
```

```
... {'id': 2, 'name': 'Jane'}]
... with self.node('user_id') as create_child:
... # ^^^^^^^^^^^^^^^^^^^^
... # here we pass route validation
... for user in users:
... yield create_child(str(user['id']), user)
... # ^^^^^^^^^^^^^^^^^^^^^^^^^^^^^^^^^^^
... # and here create multiple resources
>>> @Users.mount_set(DEC_ID, metaname='user_id')
... class User(Resource):
... ''' User resource '''
... def on_init(self, payload):
... if payload is not None:
... self.id = payload['id']
... self.name = payload['name']
>>> users = Users()
>>> john, jane = users.index()
>>> john.name
'Jonh'
>>> jane.name
'Jane'
>>> users['1'] is john
True
>>> users['2'] is jane
True
```
#### **lineage**()

Returns iterator over resource parents.

Lineage chain includes current resource.

```
>>> from traversalkit import Resource, DEC_ID
>>> class Root(Resource):
... ''' Site root '''
>>> @Root.mount('users')
... class Users(Resource):
... ''' Collection of users '''
>>> @Users.mount_set(DEC_ID, metaname='user_id')
... class User(Resource):
... ''' User resource '''
>>> root = Root()
>>> list(root['users']['1'].lineage())
[<User: /users/1/>, <Users: /users/>, <Root: />]
```
#### **parent**(*name=None*, *cls=None*)

Searches particular parent in the resource lineage.

#### Parameters

- **name**  $(str)$  Optional parent name.
- **cls** ([Resource](#page-8-5), str) Optional class or class name of parent.

Returns Parent resource or None.

```
>>> from traversalkit import Resource, DEC_ID
>>> class Root(Resource):
... ''' Site root '''
>>> @Root.mount('users')
... class Users(Resource):
... ''' Collection of users '''
>>> @Users.mount_set(DEC_ID, metaname='user_id')
... class User(Resource):
... ''' User resource '''
>>> root = Root()
>>> user = root['users']['1']
>>> user.parent('users')
<Users: /users/>
>>> user.parent(cls='Root')
<Root: />
>>> user.parent(cls=Root)
<Root: />
>>> user.parent()
<Users: /users/>
```
**child**(*class\_*, *name*, *payload=None*)

Warning: Deprecated in favor of  $node()$ .

Creates child resource from given class and name.

#### **ResourceMeta**

```
class traversalkit.resource.ResourceMeta(class_name, bases, attrs)
     Resource metaclass
```
#### <span id="page-14-0"></span>**traversalkit.ids**

The module provides most common ID patterns.

```
traversalkit.ids.ANY_ID
     Wildcard matching. Matches everything: . *
traversalkit.ids.DEC_ID
     Matches decimal numbers only: \hat{\ }[\ddot{\;}] +$
traversalkit.ids.HEX_ID
```

```
Matches hexadecimal numbers only: \hat{ }[a-f\d]+$
traversalkit.ids.TEXT_ID
```

```
Matches single word: \wedge \wedge \vee \vee \wedge \wedge \wedge \wedge \wedge \wedge \wedge \wedge \wedge \wedge \wedge \wedge \wedge \wedge \wedge \wedge \wedge \wedge \wedge \wedge \wedge \wedge \wedge \wedge \wedge \wedge \wedge \wedge \wedge \
```
#### <span id="page-15-4"></span><span id="page-15-0"></span>**traversalkit.route**

<span id="page-15-3"></span>The module provides route descriptors.

The following classes should not be instantiated directly. They are used within [traversalkit.resource.](#page-8-5) [Resource](#page-8-5) to handle routes.

#### **Node**

<span id="page-15-1"></span>class traversalkit.route.**Node**(*class\_*, *name=None*, *pattern=None*, *metaname=None*, *complies=None*)

Route node descriptor.

Parameters

- **class** ([Resource](#page-8-5)) Resource class of the node.
- **name**  $(str)$  Name of the node. Optional.
- **pattern** (regex) Pattern of node name. Optional.
- **metaname**  $(str)$  Metaname of node. Optional.
- **complies** ([Condition](#page-17-2)) Condition that route should complie. Optional.

#### **class\_**

Resource class of the node. Should be a subclass of [traversalkit.resource.Resource](#page-8-5)

#### <span id="page-15-2"></span>**name**

Name of the node. It is specified, when the node is created by  $translistic$ , resource. [Resource.mount\(\)](#page-9-0).

#### **pattern**

Pattern of the node name. It is specified, when the node is created by [traversalkit.resource.](#page-9-1) [Resource.mount\\_set\(\)](#page-9-1).

#### **metaname**

Metaname of the node. It is specified, when the node is created by [traversalkit.resource.](#page-9-1) [Resource.mount\\_set\(\)](#page-9-1).

#### **type**

Type of the node.

If [name](#page-15-2) is defined, the type will be "single", i.e. the node has been created using  $transersalkit$ . [resource.Resource.mount\(\)](#page-9-0).

If [name](#page-15-2) is not defined, the type will be "set", i.e. the node has been created using  $transersalkit$ . [resource.Resource.mount\\_set\(\)](#page-9-1).

#### **complies**(*route*)

Checks whether the route complies node's condition.

If the node has been created without complies parameter, this method will always return True.

If the node has been created with complies parameter, this method will run compiles (route + self) (i.e. passes the route concatenated with the node itself to the condition) and return the result. See [traversalkit.condition](#page-17-1) for details.

Parameters **route** ([Route](#page-16-0)) – Route to test.

Returns Result of the test.

Return type bool

#### <span id="page-16-1"></span>**\_\_str\_\_**()

String representation of the node.

It is mostly useful for documentation purposes. There are three possible representations:

```
>>> import re
>>> # Node describes single named resource
>>> node = Node(object, name='foo')
>>> str(node)
'foo'
>>> # Node describes anonymous set of resources
>>> node = Node(object, pattern=re.compile('.*'))
>>> str(node)
'{.*}'
>>> # Node describes named set of resources
>>> node = Node(object, pattern=re.compile('.*'),
... metaname='foo')
>>> str(node)
'{foo}'
```
#### **Route**

```
class traversalkit.route.Route(*nodes)
     Route descriptor.
```
In general, it is just a immutable sequence of nodes (see  $Node$ ) with some syntactic surgar.

```
Parameters *nodes (Node) – Nodes of the route.
```

```
>>> import re
>>> route = Route(Node(object, name=''))
>>> route
<Route: />
>>> len(route)
1
>>> route.uri
'/'
>>> route += Node(object, name='foo')
>>> route
<Route: /foo/>
>>> len(route)
2
>>> route.uri
'/foo/'
>>> route += [
... Node(object, pattern=re.compile(r'.*')),
... Node(object, pattern=re.compile(r'.*'), metaname='bar'),
... ]
>>> route
<Route: /foo/{.*}/{bar}/>
>>> len(route)
4
```
<span id="page-17-4"></span>**>>>** route.uri '/foo/{.\*}/{bar}/'

### <span id="page-17-0"></span>**traversalkit.condition**

<span id="page-17-1"></span>The module provides condition descriptors of routes.

### **Condition**

```
class traversalkit.condition.Condition
```
Base class for condition.

The class provides implementation of some syntactic sugar:

```
>>> Condition() & Condition()
And(Condition(), Condition())
>>> Condition() | Condition()
Or(Condition(), Condition())
>>> ~Condition()
Not(Condition())
```
Derived class should only override  $\_\_call\_\_$  () method.

<span id="page-17-3"></span>**\_\_call\_\_**(*route*)

Test route against the condition.

Parameters **route** ([Route](#page-16-0)) – Route to test.

Returns The result of test, i.e. True if given route complies the condition, or False otherwise.

Return type bool

Raises **NotImplementedError** – If not overridden.

## **And**

```
class traversalkit.condition.And(left, rigth)
     Utility class to concatenate wrapped conditions by logical AND.
```
It does not have to be used directly. Use & operator instead:

```
>>> Condition() & Condition()
And(Condition(), Condition())
```
#### **Parameters**

- **left** ([Condition](#page-17-2)) Left condition.
- **right** ([Condition](#page-17-2)) Right condition.

#### <span id="page-18-2"></span>**Or**

class traversalkit.condition.**Or**(*left*, *rigth*)

Utility class to concatenate wrapped conditions by logical OR.

It does not have to be used directly. Use | operator instead:

```
>>> Condition() | Condition()
Or(Condition(), Condition())
```
#### **Parameters**

- **left** ([Condition](#page-17-2)) Left condition.
- **right** ([Condition](#page-17-2)) Right condition.

#### **Not**

<span id="page-18-1"></span>class traversalkit.condition.**Not**(*condition*)

Utility class to negate wrapped condition.

It does not have to be used directly. Use  $\sim$  operator instead:

```
>>> ~Condition()
Not(Condition())
```
Parameters condition ([Condition](#page-17-2)) - Condition to negate.

#### **Under**

```
class traversalkit.condition.Under(*parents)
```
Test that route contains specified parents.

**Parameters**  $\star$ **parents** ([Resource](#page-8-5),  $str$ ) – List of resource classes or resource names.

The following example describes simple blog with two sections of posts: published ones and drafts. Published post can contain comments section, but draft cannot. This restriction is done using [Under](#page-18-0) condition negated by  $Not$  (i.e.  $\sim$  operator).

```
>>> from traversalkit import Resource, DEC_ID
>>> class Blog(Resource):
... ''' Blog root resource '''
>>> @Blog.mount('posts') # Published posts can contain comments
... @Blog.mount('drafts') # Draft posts cannot contain comments
... class Posts(Resource):
... ''' Blog posts collection '''
>>> @Posts.mount_set(DEC_ID, metaname='post_id')
... class Post(Resource):
... ''' Blog post '''
>>> @Post.mount('comments', complies=~Under('drafts'))
... class Comments(Resource): # ^^^^^^^^^^^^^^^^
... ''' Comments collection '''
```

```
>>> blog = Blog()
>>> blog['posts']['1']['comments']
<Comments: /posts/1/comments/>
>>> blog['drafts']['2']['comments'] # DOCTEST: +ellipsis
Traceback (most recent call last):
...
KeyError: ('comments', '/drafts/2/')
>>> for route in Blog.routes():
... print(route)
<Route: />
<Route: /drafts/>
<Route: /drafts/{post_id}/>
<Route: /posts/>
<Route: /posts/{post_id}/>
<Route: /posts/{post_id}/comments/>
```
#### **Recursion**

<span id="page-19-0"></span>class traversalkit.condition.**Recursion**(*maxdepth*)

Test that route does not go deeper than specified recursion depth.

Parameters maxdepth  $(int)$  – Maximum recursion depth.

The following example describes categories tree. Where collection resource Categories contains item re-source Category, which again contains collection Categories. To restrict this endless route [Recursion](#page-19-0) condition is used with maximum depth of 2.

```
>>> from traversalkit import Resource, DEC_ID
>>> class Categories(Resource):
... ''' Categories collection '''
>>> @Categories.mount_set(DEC_ID, metaname='category_id')
... class Category(Resource):
... ''' Category resource '''
>>> Category.mount(
... 'categories', Categories,
... complies=Recursion(maxdepth=2),
... # ^^^^^^^^^^^^^^^^^^^^^
... ) # DOCTEST: +ellipsis
<class ...
>>> tree = Categories()
>>> tree['1']['categories']['2']
<Category: /1/categories/2/>
>>> tree['1']['categories']['2']['categories'] # DOCTEST: +ellipsis
Traceback (most recent call last):
...
KeyError: ('categories', '/1/categories/2/')
>>> for route in Categories.routes():
... print(route)
```

```
<Route: />
<Route: /{category_id}/>
<Route: /{category_id}/categories/>
<Route: /{category_id}/categories/{category_id}/>
```
## <span id="page-20-0"></span>**traversalkit.cache**

#### <span id="page-20-2"></span>**Cache**

```
class traversalkit.cache.Cache(*args, **kw)
     Resource cache.
```
Provides regular mutable mapping interface with additional readonly method. The readonly returns a context manager, that can be used to temporary freeze cache state.

```
\Rightarrow cache = Cache()
>>> cache['x'] = 1
>>> cache['y'] = 2
>>> cache == \{ 'x': 1, 'y': 2 \}True
>>> with cache.readonly():
... cache['x'] = 3
... del cache['y']
>>> cache == \{x': 1, y': 2\}True
```
It is useful when you do not want to cache child resources:

```
>>> from traversalkit import Resource, DEC_ID
>>> class Users(Resource):
... ''' Collection of users '''
>>> @Users.mount_set(DEC_ID, metaname='user_id')
... class User(Resource):
... ''' User resource '''
>>> users = Users()
>>> with users.__cache__.readonly():
... user_1 = users['1']
>>> user_2 = users['2']
>>> users['2'] is user_2
True
>>> users['1'] is user_1
False
```
# CHAPTER 3

Indices and tables

- <span id="page-22-0"></span>• genindex
- modindex
- search

## Python Module Index

<span id="page-24-0"></span>t

traversalkit.cache, [17](#page-20-2) traversalkit.condition, [14](#page-17-1) traversalkit.ids, [11](#page-14-0) traversalkit.resource, [5](#page-8-1) traversalkit.route, [12](#page-15-3)

## Index

## Symbols

\_\_cache\_\_ (traversalkit.resource.Resource attribute), [6](#page-9-2) \_\_cacheclass\_\_ (traversalkit.resource.Resource attribute), [5](#page-8-6) \_\_call\_\_() (traversalkit.condition.Condition method), [14](#page-17-4) \_\_getitem\_\_() (traversalkit.resource.Resource method), [8](#page-11-2) \_\_name\_\_ (traversalkit.resource.Resource attribute), [6](#page-9-2) node (traversalkit.resource.Resource attribute), [6](#page-9-2) \_\_nodeclass\_\_ (traversalkit.resource.Resource attribute), [5](#page-8-6) \_\_not\_exist\_\_ (traversalkit.resource.Resource attribute), [5](#page-8-6) \_\_parent\_\_ (traversalkit.resource.Resource attribute), [6](#page-9-2) \_\_route\_\_ (traversalkit.resource.Resource attribute), [6](#page-9-2) \_\_routeclass\_\_ (traversalkit.resource.Resource attribute), [5](#page-8-6)

\_\_str\_\_() (traversalkit.route.Node method), [13](#page-16-1)

## A

And (class in traversalkit.condition), [14](#page-17-4) ANY\_ID (in module traversalkit.ids), [11](#page-14-1)

## C

Cache (class in traversalkit.cache), [17](#page-20-3) child() (traversalkit.resource.Resource method), [11](#page-14-1) class\_ (traversalkit.route.Node attribute), [12](#page-15-4) complies() (traversalkit.route.Node method), [12](#page-15-4) Condition (class in traversalkit.condition), [14](#page-17-4)

## D

DEC ID (in module traversalkit.ids), [11](#page-14-1)

## G

get() (traversalkit.resource.Resource method), [8](#page-11-2)

## H

HEX\_ID (in module traversalkit.ids), [11](#page-14-1)

## L

lineage() (traversalkit.resource.Resource method), [10](#page-13-0)

## M

metaname (traversalkit.route.Node attribute), [12](#page-15-4) mount() (traversalkit.resource.Resource class method), [6](#page-9-2) mount set() (traversalkit.resource.Resource class method), [6](#page-9-2)

## N

name (traversalkit.route.Node attribute), [12](#page-15-4) Node (class in traversalkit.route), [12](#page-15-4) node() (traversalkit.resource.Resource method), [9](#page-12-1) Not (class in traversalkit.condition), [15](#page-18-2)

## O

on\_init() (traversalkit.resource.Resource method), [7](#page-10-1) Or (class in traversalkit.condition), [15](#page-18-2)

## P

parent() (traversalkit.resource.Resource method), [10](#page-13-0) pattern (traversalkit.route.Node attribute), [12](#page-15-4)

## R

Recursion (class in traversalkit.condition), [16](#page-19-1) Resource (class in traversalkit.resource), [5](#page-8-6) ResourceMeta (class in traversalkit.resource), [11](#page-14-1) Route (class in traversalkit.route), [13](#page-16-1) routes() (traversalkit.resource.Resource class method), [7](#page-10-1)

## T

TEXT ID (in module traversalkit.ids), [11](#page-14-1) traversalkit.cache (module), [17](#page-20-3) traversalkit.condition (module), [14](#page-17-4) traversalkit.ids (module), [11](#page-14-1) traversalkit.resource (module), [5](#page-8-6) traversalkit.route (module), [12](#page-15-4) type (traversalkit.route.Node attribute), [12](#page-15-4)

## U

Under (class in traversalkit.condition), [15](#page-18-2) uri (traversalkit.resource.Resource attribute), [6](#page-9-2)